Index

 $\bigoplus$ 

# **Index**

✐

✐

✐

 $\oplus$ 

See [Table 3 on page xl](#page--1-0) for the meanings of the typographic formatting used here and in the text.

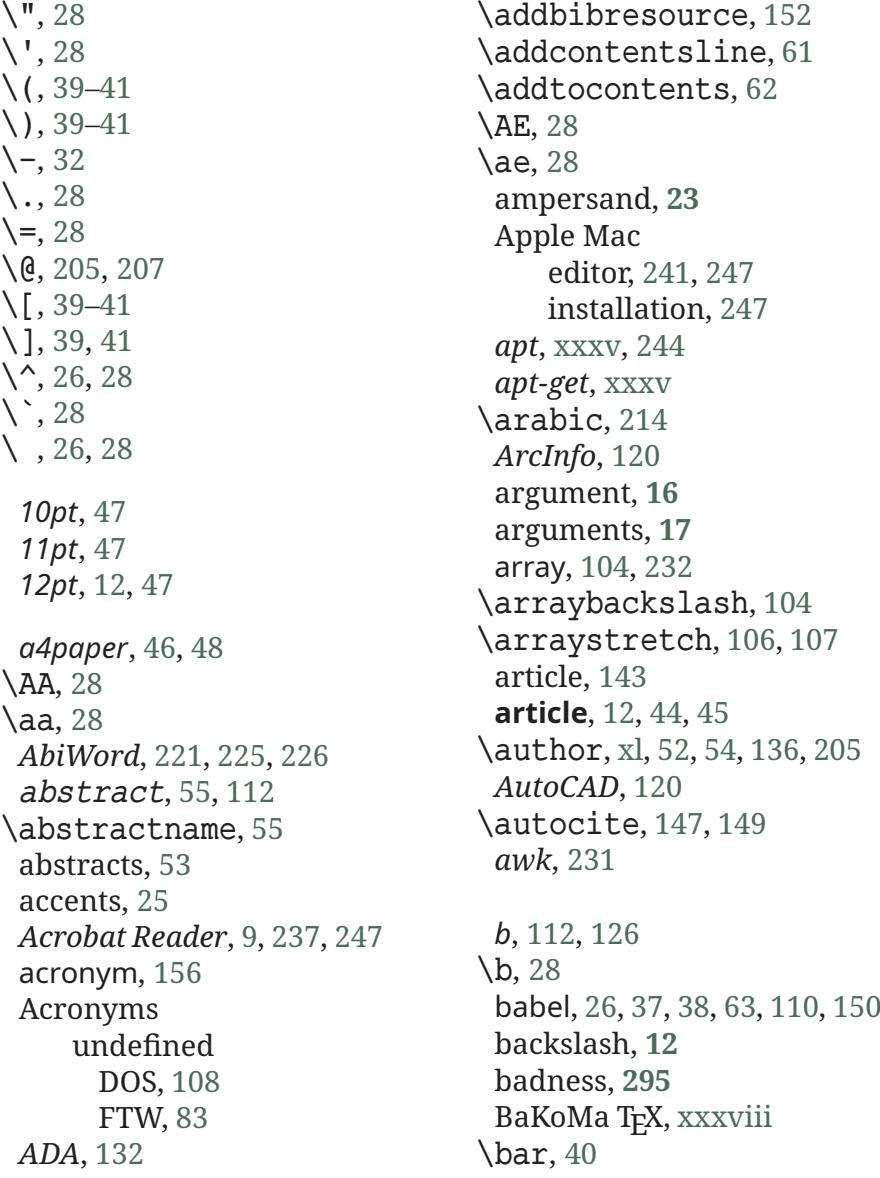

*Formatting Information*

 $\overline{a}$  $\frac{325}{2}$ 

✄ ✂

✐

✐

✐

✐

\baselineskip, [113](#page--1-2) \*baselinestretch*, [163](#page--1-2) *bash*, [224](#page--1-1) bbding, [89,](#page--1-2) [180,](#page--1-1) [214](#page--1-1), [215](#page--1-2) beer, [154](#page--1-1) lite, [154](#page--1-1) American, [154](#page--1-1) Rogue *Chocolate Stout*, [154](#page--1-1) Beeton, Barbara, **[9](#page--1-2)**, [39](#page--1-2) \begin, [15](#page--1-2), [21](#page--1-2), [49–51,](#page--1-2) [55,](#page--1-2) [90,](#page--1-1) [205,](#page--1-2) \censor, [84](#page--1-1) [212](#page--1-1), [222,](#page--1-1) [228](#page--1-1) Berry, Karl, **[242](#page--1-1)** \bfseries, [189](#page--1-2) *biber*, [xv](#page--1-2), [6,](#page--1-1) [7](#page--1-2), [76,](#page--1-1) [143,](#page--1-2) [145](#page--1-2), [150–](#page--1-1) *cep*, [118](#page--1-1) [153](#page--1-2), [156](#page--1-1) biber, [289](#page--1-2) BIBINPUTS, [146](#page--1-1) *biblatex*, [7](#page--1-2), [142](#page--1-1) biblatex, [x,](#page--1-1) [xv,](#page--1-2) [7](#page--1-2), [83](#page--1-2), [142,](#page--1-1) [143,](#page--1-2) [145](#page--1-2)–[152](#page--1-1) biblatex-cheatsheet, [150](#page--1-1) bibliographic reference data-*charmap*, [27](#page--1-2) base, **[141](#page--1-2)** bibliographies, [140](#page--1-1) *bibtex*, [7](#page--1-2), [76,](#page--1-1) [142,](#page--1-1) [143](#page--1-2), [153,](#page--1-2) [156](#page--1-1) bibtex, [289](#page--1-2) \bigskip, [162](#page--1-1) binary, **[2](#page--1-1)**, **[276](#page--1-1)** biocon, [156](#page--1-1) book, [143](#page--1-2) **book**, [44](#page--1-1) book, [57](#page--1-2) booktabs, [84](#page--1-1) boxes, [125](#page--1-2) bp (big points), [31](#page--1-2)  $\c$ , [28](#page--1-1) *Calabash*, [222](#page--1-1) *Calibre*, [2](#page--1-1) caption, [99](#page--1-2) \caption, [98,](#page--1-1) [114](#page--1-1), [136,](#page--1-1) [139](#page--1-2) Carlisle, David, [192](#page--1-1) cc (Ciceros), [31](#page--1-2) ccaption, [99](#page--1-2) cd, [290](#page--1-1) censor, [84](#page--1-1) *center*, [16](#page--1-1), [36,](#page--1-1) [107](#page--1-2), [108](#page--1-1), [202](#page--1-1) \centering, [36](#page--1-1), [104,](#page--1-1) [107](#page--1-2), [202](#page--1-1) *centering*, [110](#page--1-1) \chapter, [21](#page--1-2), [58,](#page--1-1) [59](#page--1-2), [64,](#page--1-1) [136](#page--1-1) *chapter*, [213](#page--1-2), [214](#page--1-1) characters accented, [25](#page--1-2) ASCII, [303](#page--1-2) math, [38](#page--1-1) special, [22,](#page--1-1) [38](#page--1-1) Chassell, Bob, **[xxvii](#page--1-2)** *ChemDraw*, [120](#page--1-1) Chikrii, Kirill A, **[232](#page--1-1)** Chocolate Stout, [154](#page--1-1) *Chocolate Stout*, [154](#page--1-1) \cite, [140](#page--1-1), [146,](#page--1-1) [147,](#page--1-2) [149](#page--1-2), [153,](#page--1-2) [155](#page--1-2) class, **[65](#page--1-2) Classes article**, [12,](#page--1-1) [44](#page--1-1), [45](#page--1-2) **book**, [44](#page--1-1) **internet**, [238](#page--1-1) **letter**, [44,](#page--1-1) [45](#page--1-2) **memoir**, [xl](#page--1-1)

 $\c, 28$  $\c, 28$ 

Ĭ.  $\overline{a}$ 

✄ ✂

326 *Formatting Information*

**report**, [44](#page--1-1), [213](#page--1-2)

✐

'beginlatex' -- 26th August 2023 -- 23:44 -- page 327 -- #367

INDEX

 $\bigoplus$ 

**scrartcl** , [66](#page--1-1) **thesis** , [44](#page--1-1) classes, **[44](#page--1-1)** , [65](#page--1-2) \cline , [103](#page--1-2) cm (centimeters), [31](#page--1-2) \color , [67](#page--1-2) , [195](#page--1-2) \colorbox , [128](#page--1-1) , [197](#page--1-2) colortbl , [105](#page--1-2) , [112](#page--1-1) colour, [195](#page--1-2) columns, [158](#page--1-1) \*columnsep* , [158](#page--1-1) *Command* , [273](#page--1-2) **Commands**  $\left\langle \right\rangle$ ", [28](#page--1-1)  $\setminus$ ', [28](#page--1-1)  $\setminus$  (, [39](#page--1-2)–[41](#page--1-2))  $\setminus$ ), [39](#page--1-2)–[41](#page--1-2)  $\left\langle -, 32 \right\rangle$  $\left\langle -, 32 \right\rangle$  $\left\langle -, 32 \right\rangle$  $\setminus$ ., [28](#page--1-1)  $\left( =, 28 \right)$  $\left( =, 28 \right)$  $\left( =, 28 \right)$  $\setminus$ @, [205](#page--1-2), [207](#page--1-2)  $\setminus$  [, [39](#page--1-2)–[41](#page--1-2) \] , [39](#page--1-2) , [41](#page--1-2)  $\binom{6}{7}$ , [26](#page--1-1), [28](#page--1-1)  $\backslash$ , [28](#page--1-1)  $\setminus$ , [26](#page--1-1), [28](#page--1-1) \AA , [28](#page--1-1) \aa , [28](#page--1-1) \abstractname , [55](#page--1-2) \addbibresource , [152](#page--1-1) \addcontentsline , [61](#page--1-2) \addtocontents , [62](#page--1-1) \AE , [28](#page--1-1) \ae , [28](#page--1-1) \arabic , [214](#page--1-1) \arraybackslash , [104](#page--1-1) \arraystretch , [106](#page--1-1) , [107](#page--1-2) article, [143](#page--1-2)

✐

✐

✐

✐

\author , [xl](#page--1-1) , [52](#page--1-1) , [54](#page--1-1) , [136](#page--1-1) , [205](#page--1-2) \autocite , [147](#page--1-2) , [149](#page--1-2)  $\backslash$ b, [28](#page--1-1)  $\bar{40}$  $\bar{40}$  $\bar{40}$ \baselineskip , [113](#page--1-2) \begin , [15](#page--1-2) , [21](#page--1-2) , [49](#page--1-2) –[51](#page--1-2) , [55](#page--1-2) , [90](#page--1-1) , [205](#page--1-2) , [212](#page--1-1) , [222](#page--1-1) , [228](#page--1-1) \bfseries , [189](#page--1-2) biber , [289](#page--1-2) bibtex , [289](#page--1-2) \bigskip , [162](#page--1-1) book, [143](#page--1-2)  $\c, 28$  $\c, 28$  $\c$ , [28](#page--1-1) \caption , [98](#page--1-1) , [114](#page--1-1) , [136](#page--1-1) , [139](#page--1-2) cd , [290](#page--1-1) \censor , [84](#page--1-1) \centering , [36](#page--1-1) , [104](#page--1-1) , [107](#page--1-2) , [202](#page--1-1) \chapter , [21](#page--1-2) , [58](#page--1-1) , [59](#page--1-2) , [64](#page--1-1) , [136](#page--1-1) \cite, [140](#page--1-1), [146](#page--1-1), [147](#page--1-2), [149](#page--1-2), [153](#page--1-2), [155](#page--1-2) \cline , [103](#page--1-2) \color , [67](#page--1-2) , [195](#page--1-2) \colorbox , [128](#page--1-1) , [197](#page--1-2)  $\overline{)d}$ , [28](#page--1-1) \date, [52](#page--1-1), [54](#page--1-1), [205](#page--1-2), [293](#page--1-2), [294](#page--1-1) \datesubmitted, [52](#page--1-1) \def , [210](#page--1-1) \definecolor , [196](#page--1-1) \documentclass , [15](#page--1-2) , [44](#page--1-1) , [49](#page--1-2) , [55](#page--1-2) , [66](#page--1-1) , [193](#page--1-2) , [228](#page--1-1) \doublespacing , [163](#page--1-2) dvips , [123](#page--1-2) , [246](#page--1-1) \editversion , [52](#page--1-1) \EF , [204](#page--1-1) \emph , [194](#page--1-1) , [195](#page--1-2) , [229](#page--1-2)

*Formatting Information*

 $\begin{bmatrix} 1 & 1 \\ 1 & 1 \end{bmatrix}$ 327

 $\left[ \cdot \right]$ 

✐

✐

✐

✐

\end, [15](#page--1-2), [49](#page--1-2), [50](#page--1-1), [55](#page--1-2), [132](#page--1-1), [212](#page--1-1), [222](#page--1-1) , [228](#page--1-1) \enspace , [164](#page--1-1) \EUR , [23](#page--1-2) , [103](#page--1-2) exit , [171](#page--1-2) [–173](#page--1-2) , [288](#page--1-1) \fancyhead , [167](#page--1-2) \fbox , [114](#page--1-1) , [127](#page--1-2) , [128](#page--1-1) , [197](#page--1-2) fc-list , [184](#page--1-1) , [277](#page--1-2) \fcolorbox , [128](#page--1-1) , [197](#page--1-2) \flushleft , [202](#page--1-1) \flushright , [202](#page--1-1) \fnsymbol , [137](#page--1-2) \fontsize , [193](#page--1-2) \footcite , [147](#page--1-2) –[149](#page--1-2) \footnote , [xl](#page--1-1) , [130](#page--1-1) , [135](#page--1-2) –[137](#page--1-2) \footnotesize , [192](#page--1-1) \foreign , [195](#page--1-2) , [207](#page--1-2) \foreignlanguage , [38](#page--1-1) \frac , [40](#page--1-1) \gloss , [155](#page--1-2) \glossary , [155](#page--1-2) \gls , [156](#page--1-1) \graphicspath , [123](#page--1-2) grep , [277](#page--1-2) \H , [28](#page--1-1) .h1 , [4](#page--1-1)  $: h1, 4$  $: h1, 4$ @Heading , [4](#page--1-1) \hline , [102](#page--1-1) , [103](#page--1-2) \hrule , [207](#page--1-2) \hspace , [164](#page--1-1) \Huge , [192](#page--1-1) \huge , [192](#page--1-1) \hyphenation , [32](#page--1-1) , [33](#page--1-2) \i , [28](#page--1-1) \includegraphics, , [114](#page--1-1) – [116](#page--1-1) , [118](#page--1-1) , [119](#page--1-2) , [122](#page--1-1) , [123](#page--1-2) , [129](#page--1-2)

\index , [154](#page--1-1) , [155](#page--1-2) , [210](#page--1-1) \input , [156](#page--1-1) \item , [88](#page--1-1) \itshape , [189](#page--1-2) , [190](#page--1-1) kpsewhich , [66](#page--1-1)  $\setminus$ L, [28](#page--1-1)  $\setminus$ 1, [28](#page--1-1) \label , [93](#page--1-2) , [98](#page--1-1) , [114](#page--1-1) , [138](#page--1-1) [–140](#page--1-1) \labelitemi , [214](#page--1-1) \labelitemiv , [215](#page--1-2) \LARGE , [192](#page--1-1) , [201](#page--1-2) \Large , [192](#page--1-1) \large , [192](#page--1-1) \LaTeX , [16](#page--1-1) , [21](#page--1-2) , [227](#page--1-2) latex , [75](#page--1-2) , [246](#page--1-1) latexmk , [289](#page--1-2) \leftmark , [167](#page--1-2) \linebreak , [209](#page--1-2) \listoffigures , [60](#page--1-1) \listoftables , [60](#page--1-1) ls , [282](#page--1-1) \lstinline , [132](#page--1-1) , [133](#page--1-2) M-x, [6](#page--1-1) \makeatletter , [205](#page--1-2) , [206](#page--1-1) \makeatother , [205](#page--1-2) , [206](#page--1-1) \makeglossary , [155](#page--1-2) \makeindex , [153](#page--1-2) makeindex , [155](#page--1-2) , [290](#page--1-1) \maketitle , [52](#page--1-1) , [54](#page--1-1) , [55](#page--1-2) , [64](#page--1-1) , [68](#page--1-1) , [204](#page--1-1) [–206](#page--1-1) , [294](#page--1-1) man , [155](#page--1-2) \marginal , [138](#page--1-1) \markboth , [165](#page--1-2) \markright , [165](#page--1-2) \mbox , [32](#page--1-1) , [209](#page--1-2) \medskip , [162](#page--1-1) mkdir , [278](#page--1-1) \multicolumn , [105](#page--1-2) , [107](#page--1-2)

 $\bigoplus$ 

328 *Formatting Information*

✐

 $\begin{bmatrix} 1 & 1 \\ 1 & 1 \end{bmatrix}$ 

'beginlatex' -- 26th August 2023 -- 23:44 -- page 329 -- #369

INDEX

 $\bigoplus$ 

\newcommand , [204](#page--1-1) , [210](#page--1-1) \newcounter , [94](#page--1-1) \newfontface , [187](#page--1-2) \newfontfamily , [187](#page--1-2) , [188](#page--1-1) \newgeometry , [162](#page--1-1) \newglossaryentry , [155](#page--1-2) \noindent , [124](#page--1-1) \normalsize , [192](#page--1-1)  $\big\}$  0, [28](#page--1-1)  $\setminus$ o, [28](#page--1-1) \OE , [28](#page--1-1) \oe , [28](#page--1-1) \onehalfspacing , [163](#page--1-2) \ovalbox , [128](#page--1-1) \P , [139](#page--1-2) \pageref , [140](#page--1-1) \pagestyle , [165](#page--1-2) , [167](#page--1-2) \par , [108](#page--1-1) , [162](#page--1-1) , [192](#page--1-1) , [202](#page--1-1) , [207](#page--1-2) \paragraph , [58](#page--1-1) , [93](#page--1-2) \parbox , [125](#page--1-2) –[127](#page--1-2) \parencite , [147](#page--1-2) , [149](#page--1-2) , [151](#page--1-2) \part , [58](#page--1-1) \part\* , [60](#page--1-1) \person , [209](#page--1-2) , [210](#page--1-1) \printbibliography , [151](#page--1-2) , [152](#page--1-1) \printglossaries , [156](#page--1-1) \printindex , [155](#page--1-2) \product , [188](#page--1-1) , [195](#page--1-2) , [207](#page--1-2) , [208](#page--1-1) \protect, [136](#page--1-1), [137](#page--1-2) \qquad , [164](#page--1-1) \quad , [31](#page--1-2) , [164](#page--1-1) \RaggedCenter , [36](#page--1-1) \RaggedLeft , [36](#page--1-1) \raggedleft , [36](#page--1-1) , [104](#page--1-1) \RaggedRight , [36](#page--1-1) \raggedright , [32](#page--1-1) , [36](#page--1-1) , [104](#page--1-1) , [126](#page--1-1)

✐

✐

✐

✐

\raisebox , [215](#page--1-2) \ref , [93](#page--1-2) , [139](#page--1-2) , [140](#page--1-1) \reindex , [209](#page--1-2) , [210](#page--1-1) \renewcommand , [55](#page--1-2) , [59](#page--1-2) , [106](#page--1-1) , [107](#page--1-2) , [163](#page--1-2) , [206](#page--1-1) , [213](#page--1-2) \RequirePackage , [193](#page--1-2) \rightmark , [167](#page--1-2) \rule , [102](#page--1-1) \S , [139](#page--1-2) \scriptsize , [192](#page--1-1) \scriptstyle , [192](#page--1-1) \scshape , [189](#page--1-2) , [190](#page--1-1) \section, [4](#page--1-1), [58](#page--1-1), [64](#page--1-1), [136](#page--1-1), [213](#page--1-2) \selectfont , [189](#page--1-2) \selectlanguage , [38](#page--1-1) \sentinel , [210](#page--1-1) \setcounter , [59](#page--1-2) , [62](#page--1-1) \setlength, [62](#page--1-1), [63](#page--1-2), [127](#page--1-2) \setmainfont , [183](#page--1-2) \setmonofont , [183](#page--1-2) \setsansfont , [183](#page--1-2) \sffamily , [189](#page--1-2) , [206](#page--1-1) \shadowbox , [128](#page--1-1) , [211](#page--1-2) \singlespacing , [163](#page--1-2) \slshape , [189](#page--1-2) \small , [123](#page--1-2) , [192](#page--1-1) \smallskip , [162](#page--1-1)  $\s$  \ss, [28](#page--1-1) \subparagraph , [58](#page--1-1) , [93](#page--1-2) \subparagraph\* , [60](#page--1-1) \subsection , [58](#page--1-1) \subsubsection , [58](#page--1-1) sudo , [171](#page--1-2) [–173](#page--1-2) , [246](#page--1-1) \t , [28](#page--1-1) \tableofcontents , [16](#page--1-1) , [60](#page--1-1) , [61](#page--1-2) , [291](#page--1-2) \tablesfont , [187](#page--1-2) texconfig , [245](#page--1-2)

*Formatting Information*

 $\begin{bmatrix} 1 & 1 \\ 1 & 1 \end{bmatrix}$ 329

 $\left[ \cdot \right]$ 

✐

✐

✐

texdoc , [69](#page--1-2) \text... , [154](#page--1-1) \textbf , [190](#page--1-1) \textbrokenbar , [39](#page--1-2) \textbullet , [89](#page--1-2) \textcite , [147](#page--1-2) , [149](#page--1-2) , [151](#page--1-2) \textcolor , [195](#page--1-2) , [196](#page--1-1) \textdegree , [40](#page--1-1) \texteuro , [23](#page--1-2) \textit , [21](#page--1-2) , [190](#page--1-1) , [195](#page--1-2) \textlangle , [39](#page--1-2) \textrangle , [39](#page--1-2) \textsc , [190](#page--1-1) \textsf , [190](#page--1-1) \textsl , [190](#page--1-1) \textsterling , [23](#page--1-2) \textsuperscript , [24](#page--1-1) \texttrademark , [208](#page--1-1) \texttt , [190](#page--1-1) \the... , [213](#page--1-2) \thechapter , [214](#page--1-1) \theenumi , [94](#page--1-1) \theenumii , [94](#page--1-1) \theenumiii , [94](#page--1-1) \theenumiv , [94](#page--1-1) \theexample , [94](#page--1-1) \TheSbox , [211](#page--1-2) \thesection , [213](#page--1-2) \thinspace , [25](#page--1-2) , [26](#page--1-1) , [164](#page--1-1) \thispagestyle , [165](#page--1-2) \tiny , [192](#page--1-1) \title , [52](#page--1-1) , [54](#page--1-1) , [136](#page--1-1) , [205](#page--1-2) \titlecite , [148](#page--1-1) \tmproduct , [207](#page--1-2) , [208](#page--1-1) \today , [21](#page--1-2) \ttfamily , [189](#page--1-2)  $\overline{\phantom{a}}$  [28](#page--1-1) \uline , [191](#page--1-2)

\upshape , [189](#page--1-2) \url , [131](#page--1-2) , [133](#page--1-2) , [137](#page--1-2) , [229](#page--1-2) \UrlFont , [131](#page--1-2) \usepackage , [49](#page--1-2) , [67](#page--1-2) , [115](#page--1-2) , [122](#page--1-1) , [133](#page--1-2) , [195](#page--1-2) , [228](#page--1-1) , [276](#page--1-1) , [278](#page--1-1) , [296](#page--1-1)  $\sqrt{v}$ , [28](#page--1-1) \verb , [129](#page--1-2) –[133](#page--1-2) , [137](#page--1-2) \VerbatimFootnotes , [137](#page--1-2) \vspace , [162](#page--1-1) [–164](#page--1-1) \vspace\* , [163](#page--1-2) xelatex , [xxxvi](#page--1-1) , [12](#page--1-1) , [289](#page--1-2) commands, [16](#page--1-1) comment character, **[22](#page--1-1)** commercial distributions, [xxxviii](#page--1-1) commutative, **[189](#page--1-2)** *Computer* , [xxx](#page--1-1) , [260](#page--1-1) , [273](#page--1-2) *configure* , [77](#page--1-2) ConT<sub>E</sub>Xt, [xxiii](#page--1-2) counter, **[15](#page--1-2) Counters** *chapter* , [213](#page--1-2) , [214](#page--1-1) *enumi* , [94](#page--1-1) *enumii* , [94](#page--1-1) *enumiii* , [94](#page--1-1) *enumiv* , [94](#page--1-1) *example* , [94](#page--1-1) *footnote* , [137](#page--1-2) *secnumdepth* , [15](#page--1-2) , [59](#page--1-2) , [60](#page--1-1) *section* , [xl](#page--1-1) , [213](#page--1-2) , [214](#page--1-1) *tocdepth* , [60](#page--1-1) , [61](#page--1-2) *Crayola* , [xxi](#page--1-2) , [196](#page--1-1) cross-references, [138](#page--1-1) csquotes , [150](#page--1-1) csvtools , [100](#page--1-1) curly braces, **[19](#page--1-2)** *Cygwin* , [81](#page--1-2)

 $\bigoplus$ 

330 *Formatting Information*

✐

 $\begin{bmatrix} 1 & 1 \\ 1 & 1 \end{bmatrix}$ 

'beginlatex' -- 26th August 2023 -- 23:44 -- page 331 -- #371

INDEX

✐

\d , [28](#page--1-1) dash, [34](#page--1-1) long, [34](#page--1-1) short, [34](#page--1-1) datatool , [100](#page--1-1) \date, [52](#page--1-1), [54](#page--1-1), [205](#page--1-2), [293](#page--1-2), [294](#page--1-1) \datesubmitted , [52](#page--1-1) datetime2 , [16](#page--1-1) *DCF*, [4](#page--1-1) dcolumn , [101](#page--1-2) , [105](#page--1-2) dd (Didot points), [31](#page--1-2) \def , [210](#page--1-1) *default* , [174](#page--1-1) \definecolor , [196](#page--1-1) *description* , [90](#page--1-1) , [91](#page--1-2) *description\** , [91](#page--1-2) *DEST* , [246](#page--1-1) *detex* , [231](#page--1-2) , [238](#page--1-1) dimension, **[62](#page--1-1)** dimensions, [28](#page--1-1) *dnf*, [xxxv](#page--1-2) , [244](#page--1-1) DOCT<sub>F</sub>X, [74](#page--1-1) *DocBook*, [xxvii](#page--1-2) , [220](#page--1-1) , [221](#page--1-2) , [225](#page--1-2) , [231](#page--1-2) , [235](#page--1-2) , [236](#page--1-1) *Docbook* , [236](#page--1-1) *DocBook 5* , [xxxix](#page--1-2) *Docs* , [2](#page--1-1) *document* , [xxxii](#page--1-1) , [15](#page--1-2) , [16](#page--1-1) , [51](#page--1-2) , [52](#page--1-1) document class, [44](#page--1-1) \documentclass , [15](#page--1-2) , [44](#page--1-1) , [49](#page--1-2) , [55](#page--1-2) , [66](#page--1-1) , [193](#page--1-2) , [228](#page--1-1) *Dolphin* , [xxx](#page--1-1) , [75](#page--1-2) , [271](#page--1-2) Dorner, Fernando, **[232](#page--1-1)** double-spacing, [163](#page--1-2) \doublespacing , [163](#page--1-2) *draft* , [48](#page--1-1) *Draw* , [118](#page--1-1) , [120](#page--1-1) DuBois, Paul, **[223](#page--1-2)**

✐

✐

✐

✐

*DVIPS* , [246](#page--1-1) *dvips* , [119](#page--1-2) , [123](#page--1-2) dvips , [123](#page--1-2) , [246](#page--1-1) *dvipsnames* , [195](#page--1-2) , [196](#page--1-1) *DynaTag*, [224](#page--1-1) \editversion , [52](#page--1-1) \EF , [204](#page--1-1) *El Capitan* , [247](#page--1-2) *elisp* , [236](#page--1-1) em (relative measure), [31](#page--1-2) *Emacs*, [xxxvi](#page--1-1), [2](#page--1-1), [6](#page--1-1), [9](#page--1-2), [10](#page--1-1), [25](#page--1-2), [105](#page--1-2), [106](#page--1-1) , [236](#page--1-1) , [292](#page--1-1) *emacs* , [172](#page--1-1) , [173](#page--1-2) \emph , [194](#page--1-1) , [195](#page--1-2) , [229](#page--1-2) *empty* , [165](#page--1-2) \end, [15](#page--1-2), [49](#page--1-2), [50](#page--1-1), [55](#page--1-2), [132](#page--1-1), [212](#page--1-1), [222](#page--1-1), [228](#page--1-1) endfloat , [132](#page--1-1) endnote , [136](#page--1-1) \enspace , [164](#page--1-1) *enumerate* , [89](#page--1-2) *enumerate\** , [91](#page--1-2) , [92](#page--1-1) *enumi* , [94](#page--1-1) *enumii* , [94](#page--1-1) *enumiii* , [94](#page--1-1) enumitem, [80](#page--1-1), [90](#page--1-1)-[92](#page--1-1), [112](#page--1-1), [162](#page--1-1), [167](#page--1-2) *enumiv* , [94](#page--1-1) environment, **[15](#page--1-2)** , **[50](#page--1-1)** , [88](#page--1-1) *environment* , [xl](#page--1-1) **Environments** *abstract* , [55](#page--1-2) , [112](#page--1-1) *center* , [16](#page--1-1) , [36](#page--1-1) , [107](#page--1-2) , [108](#page--1-1) , [202](#page--1-1) *centering* , [110](#page--1-1) *description* , [90](#page--1-1) , [91](#page--1-2) *description\** , [91](#page--1-2)

*Formatting Information*

 $\begin{bmatrix} 1 & 1 \\ 1 & 1 \end{bmatrix}$ 331

 $\left[ \cdot \right]$ 

✐

✐

✐

✐

*document*, [xxxii,](#page--1-1) [15,](#page--1-2) [16](#page--1-1), [51,](#page--1-2) [52](#page--1-1) *enumerate*, [89](#page--1-2) *enumerate\**, [91,](#page--1-2) [92](#page--1-1) *environment*, [xl](#page--1-1) *equation*, [41](#page--1-2) *figure*, [97](#page--1-2), [114](#page--1-1), [202](#page--1-1) *figure\**, [158](#page--1-1) *flushleft*, [108,](#page--1-1) [206](#page--1-1) *flushright*, [108](#page--1-1) *itemize*, [15](#page--1-2), [89](#page--1-2) *itemize\**, [91](#page--1-2) *lrbox*, [127](#page--1-2) *minipage*, [126–128,](#page--1-1) [136](#page--1-1), [211](#page--1-2) *multicols*, [158](#page--1-1) *multicols\**, [158](#page--1-1) *picture*, [115](#page--1-2) *quotation*, [xl](#page--1-1), [112](#page--1-1), [124,](#page--1-1) [202](#page--1-1) *raggedleft*, [36,](#page--1-1) [110](#page--1-1) *raggedright*, [36](#page--1-1), [110](#page--1-1) *Sbox*, [127,](#page--1-2) [128](#page--1-1), [211](#page--1-2) *sidebar*, [128](#page--1-1) *spacing*, [163](#page--1-2) *table*, [97–99](#page--1-2), [114,](#page--1-1) [202](#page--1-1) *table\**, [158](#page--1-1) *tabular*, [96](#page--1-1), [99,](#page--1-2) [101](#page--1-2), [103,](#page--1-2) *fc-cache*, [170](#page--1-1), [276](#page--1-1) [108](#page--1-1)–[110,](#page--1-1) [112,](#page--1-1) [113,](#page--1-2) [115,](#page--1-2) fc-list, [184,](#page--1-1) [277](#page--1-2) [127](#page--1-2) *Verbatim*, [132,](#page--1-1) [133](#page--1-2) *verbatim*, [132,](#page--1-1) [133](#page--1-2) epsf, [115](#page--1-2) epstopdf, [118](#page--1-1) *equation*, [41](#page--1-2) error messages, [285](#page--1-2) Error messages Capacity exceeded, [294](#page--1-1) File not found, [295](#page--1-2)

Overfull hbox, [295](#page--1-2) Runaway argument, [294](#page--1-1) Too many }'s, [293](#page--1-2) Undefined control sequence, [293](#page--1-2) Underfull hbox, [295](#page--1-2) \EUR, [23](#page--1-2), [103](#page--1-2) Euro, [23](#page--1-2) *EuroMath*, [222](#page--1-1) *Evince*, [9](#page--1-2), [245](#page--1-2) ex (relative measure), [31](#page--1-2) *example*, [94](#page--1-1) exit, [171](#page--1-2)–[173](#page--1-2), [288](#page--1-1) extarticle, [48](#page--1-1) extbook, [48](#page--1-1) extreport, [48](#page--1-1) extsizes, [48](#page--1-1) fancybox, [127](#page--1-2), [128,](#page--1-1) [210](#page--1-1) fancyhdr, [x](#page--1-1), [165](#page--1-2), [166](#page--1-1) \fancyhead, [167](#page--1-2) fancyvrb, [132](#page--1-1), [133,](#page--1-2) [137](#page--1-2) \fbox, [114](#page--1-1), [127,](#page--1-2) [128,](#page--1-1) [197](#page--1-2) \*fboxrule*, [127,](#page--1-2) [197](#page--1-2) \*fboxsep*, [127](#page--1-2), [197](#page--1-2) \fcolorbox, [128](#page--1-1), [197](#page--1-2) *figure*, [97,](#page--1-2) [114,](#page--1-1) [202](#page--1-1) *figure\**, [158](#page--1-1) figures, [113](#page--1-2) filenames, [286](#page--1-1) *Finder*, [xxx,](#page--1-1) [75](#page--1-2) Fine, Jonathan, **[xxxviii](#page--1-1)** fix-cm, [193](#page--1-2) float, [98](#page--1-1), [128](#page--1-1) floats, [96,](#page--1-1) [113](#page--1-2) \flushleft, [202](#page--1-1)

✐

332 *Formatting Information*

✐

### ✄ ✂

Ĭ.  $\overline{a}$  'beginlatex' -- 26th August 2023 -- 23:44 -- page 333 -- #373

INDEX

✐

*flushleft* , [108](#page--1-1) , [206](#page--1-1) \flushright , [202](#page--1-1) *flushright* , [108](#page--1-1) Flynn, Peter, [1](#page--1-2) , [3](#page--1-2) fnpara , [136](#page--1-1) \fnsymbol , [137](#page--1-2) font series, **[189](#page--1-2)** font shape, **[189](#page--1-2)** fontaxes , [190](#page--1-1) *FontBook*, [171](#page--1-2) *FontConfig*, [276](#page--1-1) , [277](#page--1-2) *FontForge* , [190](#page--1-1) fontname , [295](#page--1-2) fonts, [159](#page--1-2) METAFONT , [168](#page--1-1) changing temporarily, [187](#page--1-2) colour, [195](#page--1-2) Computer Modern, [168](#page--1-1) in general, [168](#page--1-1) installing, [275](#page--1-2) sizes, [47](#page--1-2) \fontsize , [193](#page--1-2) fontspec , [12](#page--1-1) , [174](#page--1-1) , [183](#page--1-2) , [186](#page--1-1) , [190](#page--1-1) , [232](#page--1-1) \footcite , [147](#page--1-2) [–149](#page--1-2) footmisc , [xl](#page--1-1) \footnote , [xl](#page--1-1) , [130](#page--1-1) , [135](#page--1-2) [–137](#page--1-2) *footnote* , [137](#page--1-2) footnotes, [135](#page--1-2) \footnotesize , [192](#page--1-1) \foreign , [195](#page--1-2) , [207](#page--1-2) \foreignlanguage , [38](#page--1-1)  $\frac{40}{5}$  $\frac{40}{5}$  $\frac{40}{5}$ *FrameMaker* , [219](#page--1-2) *gedit* , [172](#page--1-1) , [173](#page--1-2)

✐

✐

✐

✐

geometry, [47](#page--1-2), [64](#page--1-1), [67](#page--1-2), [68](#page--1-1), [70](#page--1-1), [112](#page--1-1), [137](#page--1-2) , [161](#page--1-2) , [165](#page--1-2) *Ghostscript* , [241](#page--1-2) *GIMP* , [118](#page--1-1) , [120](#page--1-1) gloss , [155](#page--1-2) \gloss , [155](#page--1-2) glossaries, [153](#page--1-2) glossaries , [155](#page--1-2) , [156](#page--1-1) glossary , [155](#page--1-2) \glossary , [155](#page--1-2) \gls , [156](#page--1-1) *GML* , [4](#page--1-1) *GNUplot* , [121](#page--1-2) Granzer, Andreas, **[232](#page--1-1)** graphics, [115](#page--1-2) graphics , [74](#page--1-1) , [115](#page--1-2) \graphicspath , [123](#page--1-2) graphicx , [115](#page--1-2) , [120](#page--1-1) Gregorio, Enrico, **[117](#page--1-2)** *grep* , [231](#page--1-2) grep , [277](#page--1-2) grid , [113](#page--1-2) *GrindEQ* , [222](#page--1-1) group, **[202](#page--1-1)** grouping, [202](#page--1-1) groups, [202](#page--1-1) *GSview* , [241](#page--1-2) \H , [28](#page--1-1) .h1 , [4](#page--1-1)  $: h1, 4$  $: h1, 4$ Hagen, Hans, **[xxvi](#page--1-1)** , [6](#page--1-1) Hans, Hagen, [5](#page--1-2) hash mark, **[23](#page--1-2)** , [23](#page--1-2) *Haskell* , [220](#page--1-1) @Heading , [4](#page--1-1) *headings* , [165](#page--1-2) help, [82](#page--1-1)

*Formatting Information*

gellmu , [236](#page--1-1)

 $\begin{bmatrix} 1 & 1 \\ 1 & 1 \end{bmatrix}$ 333

 $\left[ \cdot \right]$ 

✐

✐

✐

✐

Henkel, Hartmut, [6](#page--1-1) Hennings, Wilfried, **[232](#page--1-1)** hep-font , [174](#page--1-1) hinting, **[191](#page--1-2)** \hline , [102](#page--1-1) , [103](#page--1-2) Hoekwater, Taco, [6](#page--1-1) \hrule , [207](#page--1-2) \hspace , [164](#page--1-1) *HTML Tidy* , [222](#page--1-1) \Huge , [192](#page--1-1) \huge , [192](#page--1-1) hyperref, [130](#page--1-1) , [131](#page--1-2) *hyphen* , [131](#page--1-2) hyphenation, [32](#page--1-1) \hyphenation , [32](#page--1-1) , [33](#page--1-2) hyphens, [32](#page--1-1) soft, [32](#page--1-1) \i , [28](#page--1-1) *Illustrator* , [120](#page--1-1) *ImageMagick*, [117](#page--1-2) images, [115](#page--1-2) in (inches), [31](#page--1-2) \includegraphics, , [114](#page--1-1) [–116](#page--1-1) , [118](#page--1-1) , [119](#page--1-2) , [122](#page--1-1) , [123](#page--1-2) , [129](#page--1-2) *InDesign* , [219](#page--1-2) , [220](#page--1-1) \index , [154](#page--1-1) , [155](#page--1-2) , [210](#page--1-1) indexes, [153](#page--1-2) *InkScape* , [121](#page--1-2) *inline* , [91](#page--1-2) \input , [156](#page--1-1) inputenc , [40](#page--1-1) , [303](#page--1-2) *install-tl* , [243](#page--1-2) Installation Apple Mac, [247](#page--1-2) Linux, [243](#page--1-2) Mac OS X, [247](#page--1-2) Microsoft Windows, [256](#page--1-1)

OS X, [247](#page--1-2) Unix, [243](#page--1-2) *Instant Preview* , [xxxviii](#page--1-1) **internet** , [238](#page--1-1) \item , [88](#page--1-1) *itemize* , [15](#page--1-2) , [89](#page--1-2) *itemize\** , [91](#page--1-2) \itshape , [189](#page--1-2) , [190](#page--1-1) *JabRef*, [141](#page--1-2) , [150](#page--1-1) , [151](#page--1-2) *Java* , [xxxix](#page--1-2) , [222](#page--1-1) , [225](#page--1-2) Joshi, Yateendra, [35](#page--1-2) *JSTOR* , [141](#page--1-2) Jørgensen, Palle, **[181](#page--1-2)** , [197](#page--1-2) Kastrup, David, **[xxxviii](#page--1-1)** *kate* , [172](#page--1-1) , [173](#page--1-2) Kay, Michael, **[xxxix](#page--1-2)** *kdvi* , [245](#page--1-2) Kew, Jonathan, **[xxvi](#page--1-1)** , [5](#page--1-2) , [180](#page--1-1) *Kile* , [xxvi](#page--1-1) , [xxxvi](#page--1-1) , [9](#page--1-2) *kindlegen* , [2](#page--1-1) Knuth, Donald, [xxii](#page--1-1), [xxiii](#page--1-2), [209](#page--1-2), [297](#page--1-2) Koch, Richard, **[242](#page--1-1)** Kohm, Markus, [66](#page--1-1) komascript , [44](#page--1-1) , [45](#page--1-2) *kpdf*, [245](#page--1-2) *kpsewhich* , [283](#page--1-2) kpsewhich , [66](#page--1-1) \L , [28](#page--1-1) \l , [28](#page--1-1) *LYX*, [9](#page--1-2) *label* , [168](#page--1-1) \label , [93](#page--1-2) , [98](#page--1-1) , [114](#page--1-1) , [138](#page--1-1) –[140](#page--1-1) \labelitemi , [214](#page--1-1) \labelitemiv , [215](#page--1-2) Lamport, Leslie, **[xxiii](#page--1-2)** , [113](#page--1-2) , **[210](#page--1-1)**

✐

✐

334 *Formatting Information*

 $\left[\cdot\right]$ 

 $\begin{bmatrix} 1 & 1 \\ 1 & 1 \end{bmatrix}$ 

'beginlatex' -- 26th August 2023 -- 23:44 -- page 335 -- #375

INDEX

✐

landscape, [105](#page--1-2) \LARGE, [192](#page--1-1), [201](#page--1-2) \Large, [192](#page--1-1) \large, [192](#page--1-1) \LaTeX, [16](#page--1-1), [21,](#page--1-2) [227](#page--1-2) *latex*, [xxvi,](#page--1-1) [193](#page--1-2) latex, [75](#page--1-2), [246](#page--1-1) *latex-mode*, [25](#page--1-2) *latexmk*, [61](#page--1-2), [76,](#page--1-1) [153](#page--1-2), [156](#page--1-1) latexmk, [289](#page--1-2) layouts, [159](#page--1-2) \leftmark, [167](#page--1-2) length, **[62](#page--1-1) Lengths** \*baselinestretch*, [163](#page--1-2) \*columnsep*, [158](#page--1-1) \*fboxrule*, [127,](#page--1-2) [197](#page--1-2) \*fboxsep*, [127](#page--1-2), [197](#page--1-2) \*parindent*, [63](#page--1-2), [127](#page--1-2) \*parskip*, [62](#page--1-1)–[64,](#page--1-1) [113](#page--1-2) \*spaceskip*, [32](#page--1-1) \*tabcolsep*, [105](#page--1-2) \*textwidth*, [xl](#page--1-1) **letter**, [44](#page--1-1), [45](#page--1-2) *letterpaper*, [46,](#page--1-1) [48](#page--1-1) letterspacing, [164](#page--1-1) lettrine, [112](#page--1-1) *Libre Office*, [xxx,](#page--1-1) [2](#page--1-1), [220](#page--1-1)–[223](#page--1-2), [225](#page--1-2), [235](#page--1-2) \linebreak, [209](#page--1-2) Linux installation, [243](#page--1-2) lire sign, [23](#page--1-2) *Lisp*, [10](#page--1-1) listings, [131,](#page--1-2) [133](#page--1-2) \listoffigures, [60](#page--1-1) \listoftables, [60](#page--1-1) lists, [88](#page--1-1)

✐

✐

✐

✐

bulleted, [89](#page--1-2) description, [90](#page--1-1) discussion, [90](#page--1-1) enumerated, [89](#page--1-2) inline, [91](#page--1-2) itemized, [89](#page--1-2) numbered, [89](#page--1-2) longtable, [105](#page--1-2) Lotz, Manfred, **[242](#page--1-1)** *lrbox*, [127](#page--1-2) ls, [282](#page--1-1) \lstinline, [132,](#page--1-1) [133](#page--1-2) *Lua*, [xxvi,](#page--1-1) [6](#page--1-1), [231](#page--1-2) Ludwichowski, Jerzy, [299](#page--1-2) lwarp, [232](#page--1-1), [234](#page--1-1) *m*, [112](#page--1-1) M-x, [6](#page--1-1) Mac OS X installation, [247](#page--1-2) macros, **[203](#page--1-2)**, [203](#page--1-2) Maden, Christopher, [35](#page--1-2) \makeatletter, [205](#page--1-2), [206](#page--1-1) \makeatother, [205](#page--1-2), [206](#page--1-1) *makeglossaries*, [155,](#page--1-2) [156](#page--1-1) *makeglossariesgui*, [155](#page--1-2) \makeglossary, [155](#page--1-2) makeidx, [153](#page--1-2) *makeindex*, [76](#page--1-1), [153,](#page--1-2) [155](#page--1-2), [156](#page--1-1) \makeindex, [153](#page--1-2) makeindex, [155,](#page--1-2) [290](#page--1-1) \maketitle, [52](#page--1-1), [54,](#page--1-1) [55,](#page--1-2) [64,](#page--1-1) [68,](#page--1-1) [204–206,](#page--1-1) [294](#page--1-1) Malyshev, Basil K, [xxxviii](#page--1-1) *man*, [236](#page--1-1) man, [155](#page--1-2) *Maple*, [120](#page--1-1), [222](#page--1-1) Maranget, Luc, **[235](#page--1-2)**

*Formatting Information*

✂ 335 $\overline{a}$  $\overline{a}$ 

✄

✐

✐

✐

✐

\marginal, [138](#page--1-1) marginal notes, [137](#page--1-2) margins, [161](#page--1-2) \markboth, [165](#page--1-2) *Markdown*, [220](#page--1-1) \markright, [165](#page--1-2) markup, **[2](#page--1-1), [3](#page--1-2)** marvosym, [23,](#page--1-2) [103](#page--1-2), [180](#page--1-1) *matchlowercase*, [201](#page--1-2) math characters, [38](#page--1-1) *MathCAD*, [120](#page--1-1) *Mathematica*, [120](#page--1-1), [222](#page--1-1) mathematics, [xxxiii,](#page--1-2) [38](#page--1-1) \mbox, [32](#page--1-1), [209](#page--1-2) McKenna, Doug, [192](#page--1-1) measurements, [28](#page--1-1) \medskip, [162](#page--1-1) **memoir**, [xl](#page--1-1) memoir, [44](#page--1-1), [45](#page--1-2) *Mendeley*, [141](#page--1-2) metacharacters, **[22](#page--1-1)** Microbrew, *see* beer Microsoft Windows installation, [256](#page--1-1) *minipage*, [126](#page--1-1)–[128,](#page--1-1) [136](#page--1-1), [211](#page--1-2) mirror, [120](#page--1-1) mkdir, [278](#page--1-1) *mktexlsr*, [77,](#page--1-2) [282](#page--1-1) mm (millimeters), [31](#page--1-2) *MODE*, [246](#page--1-1) multicol, [158](#page--1-1) *multicols*, [158](#page--1-1) *multicols\**, [158](#page--1-1) \multicolumn, [105,](#page--1-2) [107](#page--1-2) multiplier, **[106](#page--1-1)** multirow, [105](#page--1-2) Musacchio, Fabrizio, **[9](#page--1-2)** *My Computer*, [xxx](#page--1-1), [75,](#page--1-2) [260,](#page--1-1) [273](#page--1-2) *myheadings*, [165](#page--1-2)

 $\bigoplus$ 

*N800*, [xxv](#page--1-2) *Nautilus*, [xxx](#page--1-1), [271](#page--1-2) *NetPBM*, [117](#page--1-2) \newcommand, [204](#page--1-1), [210](#page--1-1) \newcounter, [94](#page--1-1) \newfontface, [187](#page--1-2) \newfontfamily, [187](#page--1-2), [188](#page--1-1) \newgeometry, [162](#page--1-1) \newglossaryentry, [155](#page--1-2) \noindent, [124](#page--1-1) *noitemsep*, [90](#page--1-1), [167](#page--1-2) *normalem*, [191](#page--1-2) \normalsize, [192](#page--1-1) *nosep*, [90](#page--1-1), [167](#page--1-2) *Notepad*, [xxx,](#page--1-1) [2](#page--1-1) *Notes*, [xxx](#page--1-1) noto, [66](#page--1-1) notomath, [41](#page--1-2) number sign, [23](#page--1-2) \O, [28](#page--1-1) \o, [28](#page--1-1) octothorpe, **[23](#page--1-2)**, [23](#page--1-2) \OE, [28](#page--1-1)

\oe, [28](#page--1-1) *OFFSET*, [246](#page--1-1) *Okular*, [9,](#page--1-2) [245](#page--1-2) *Omnimark*, [225](#page--1-2) \onehalfspacing, [163](#page--1-2) *oneside*, [47](#page--1-2) *OpenOffice*, [222,](#page--1-1) [223](#page--1-2), [225](#page--1-2) **Options** *10pt*, [47](#page--1-2) *11pt*, [47](#page--1-2)

*12pt*, [12](#page--1-1), [47](#page--1-2) *a4paper*, [46](#page--1-1), [48](#page--1-1)

336 *Formatting Information*

✐

✄ ✂ Ĭ.  $\overline{a}$  'beginlatex' -- 26th August 2023 -- 23:44 -- page 337 -- #377

INDEX

✐

*b*, [112,](#page--1-1) [126](#page--1-1) *default*, [174](#page--1-1) *DEST*, [246](#page--1-1) *draft*, [48](#page--1-1) *DVIPS*, [246](#page--1-1) *dvipsnames*, [195,](#page--1-2) [196](#page--1-1) *empty*, [165](#page--1-2) *headings*, [165](#page--1-2) *hyphen*, [131](#page--1-2) *inline*, [91](#page--1-2) *label*, [168](#page--1-1) *letterpaper*, [46](#page--1-1), [48](#page--1-1) *m*, [112](#page--1-1) *matchlowercase*, [201](#page--1-2) *MODE*, [246](#page--1-1) *myheadings*, [165](#page--1-2) *noitemsep*, [90](#page--1-1), [167](#page--1-2) *normalem*, [191](#page--1-2) *nosep*, [90](#page--1-1), [167](#page--1-2) *OFFSET*, [246](#page--1-1) *oneside*, [47](#page--1-2) *p*, [112](#page--1-1) *PAPER*, [246](#page--1-1) *plain*, [165](#page--1-2) *REHASH*, [246](#page--1-1) *Scale=MatchLowercase*, [186](#page--1-1), [201](#page--1-2) *scaled*, [120](#page--1-1) *scheme-basic*, [243](#page--1-2) *scheme-small*, [242](#page--1-1), [243](#page--1-2) *svgnames*, [196](#page--1-1) *t*, [126](#page--1-1) *titlepage*, [47](#page--1-2) *twocolumn*, [158](#page--1-1) *twoside*, [47](#page--1-2) *unboxed*, [91](#page--1-2) options, *see* Class Options Rogue, [154](#page--1-1)

✐

✐

✐

✐

OS X installation, [247](#page--1-2) Ota, Takaaki, **[105](#page--1-2)** Otten, Ton, [5](#page--1-2) \ovalbox, [128](#page--1-1) *Overleaf*, [xxix](#page--1-2), [xxxiv](#page--1-1), [11,](#page--1-2) [12](#page--1-1) *oXygen*, [225](#page--1-2) \P, [139](#page--1-2) *p*, [112](#page--1-1) package, **[65](#page--1-2)** package, [xl](#page--1-1) **Packages** acronym, [156](#page--1-1) array, [104](#page--1-1), [232](#page--1-1) babel, [26,](#page--1-1) [37,](#page--1-2) [38,](#page--1-1) [63](#page--1-2), [110,](#page--1-1) [150](#page--1-1) bbding, [89,](#page--1-2) [180](#page--1-1), [214,](#page--1-1) [215](#page--1-2) biblatex, [x,](#page--1-1) [xv](#page--1-2), [7](#page--1-2), [83](#page--1-2), [142,](#page--1-1) [143](#page--1-2), [145–](#page--1-2)[152](#page--1-1) biblatex-cheatsheet, [150](#page--1-1) biocon, [156](#page--1-1) book, [57](#page--1-2) booktabs, [84](#page--1-1) caption, [99](#page--1-2) ccaption, [99](#page--1-2) censor, [84](#page--1-1) colortbl, [105,](#page--1-2) [112](#page--1-1) csquotes, [150](#page--1-1) csvtools, [100](#page--1-1) datatool, [100](#page--1-1) datetime2, [16](#page--1-1) dcolumn, [101,](#page--1-2) [105](#page--1-2) endfloat, [132](#page--1-1) endnote, [136](#page--1-1) enumitem, [80,](#page--1-1) [90–92](#page--1-1), [112,](#page--1-1) [162](#page--1-1), [167](#page--1-2) epsf, [115](#page--1-2)

*Formatting Information*

✂ 337 $\overline{a}$  $\overline{a}$ 

✄

✐

✐

✐

epstopdf, [118](#page--1-1) extarticle, [48](#page--1-1) extbook, [48](#page--1-1) extreport, [48](#page--1-1) extsizes, [48](#page--1-1) fancybox, [127,](#page--1-2) [128](#page--1-1), [210](#page--1-1) fancyhdr, [x,](#page--1-1) [165,](#page--1-2) [166](#page--1-1) fancyvrb, [132,](#page--1-1) [133](#page--1-2), [137](#page--1-2) fix-cm, [193](#page--1-2) float, [98,](#page--1-1) [128](#page--1-1) fnpara, [136](#page--1-1) fontaxes, [190](#page--1-1) fontname, [295](#page--1-2) fontspec, [12](#page--1-1), [174,](#page--1-1) [183,](#page--1-2) [186,](#page--1-1) [190](#page--1-1), [232](#page--1-1) footmisc, [xl](#page--1-1) gellmu, [236](#page--1-1) geometry, [47,](#page--1-2) [64](#page--1-1), [67](#page--1-2), [68](#page--1-1), [70,](#page--1-1) [112](#page--1-1), [137,](#page--1-2) [161](#page--1-2), [165](#page--1-2) gloss, [155](#page--1-2) glossaries, [155,](#page--1-2) [156](#page--1-1) glossary, [155](#page--1-2) graphics, [74](#page--1-1), [115](#page--1-2) graphicx, [115](#page--1-2), [120](#page--1-1) grid, [113](#page--1-2) hep-font, [174](#page--1-1) hyperref, [130,](#page--1-1) [131](#page--1-2) inputenc, [40,](#page--1-1) [303](#page--1-2) komascript, [44,](#page--1-1) [45](#page--1-2) landscape, [105](#page--1-2) lettrine, [112](#page--1-1) listings, [131,](#page--1-2) [133](#page--1-2) longtable, [105](#page--1-2) lwarp, [232](#page--1-1), [234](#page--1-1) makeidx, [153](#page--1-2) marvosym, [23](#page--1-2), [103,](#page--1-2) [180](#page--1-1) memoir, [44](#page--1-1), [45](#page--1-2) multicol, [158](#page--1-1)

multirow, [105](#page--1-2) noto, [66](#page--1-1) notomath, [41](#page--1-2) package, [xl](#page--1-1) paralist, [91,](#page--1-2) [92](#page--1-1), [296](#page--1-1) parskip, [63](#page--1-2) pifont, [89](#page--1-2) polyglossia, [26,](#page--1-1) [37,](#page--1-2) [38,](#page--1-1) [63,](#page--1-2) [110,](#page--1-1) [150](#page--1-1) preview-latex, [xxxviii](#page--1-1) ragged2e, [36](#page--1-1) reledpar, [111](#page--1-2) report, [57](#page--1-2) revtex, [243](#page--1-2) rotating, [105](#page--1-2) rtf2latex2e, [223](#page--1-2) section, [58,](#page--1-1) [162](#page--1-1) sectsty, [58](#page--1-1), [162](#page--1-1) setspace, [163](#page--1-2) siunitx, [84](#page--1-1) soul, [36](#page--1-1), [165](#page--1-2) tabularx, [105](#page--1-2) tabulary, [105](#page--1-2) textcomp, [23](#page--1-2), [24](#page--1-1), [39,](#page--1-2) [89](#page--1-2) tgcursor, [201](#page--1-2) tikz, [115](#page--1-2) tocloft, [62](#page--1-1) tth, [236](#page--1-1) ulem, [191](#page--1-2) url, [12](#page--1-1), [130,](#page--1-1) [131](#page--1-2) varioref, [139,](#page--1-2) [140](#page--1-1) verbatim, [133](#page--1-2) xcolor, [xi](#page--1-2), [67–](#page--1-2)[70](#page--1-1), [74,](#page--1-1) [128,](#page--1-1) [195–197](#page--1-2), [205,](#page--1-2) [351](#page-26-0) packages, [65](#page--1-2) documentation, [69](#page--1-2) downloading, [70](#page--1-1) indexing, [77](#page--1-2)

✐

338 *Formatting Information*

✐

Ĭ.  $\overline{a}$  'beginlatex' -- 26th August 2023 -- 23:44 -- page 339 -- #379

*PageMaker*, [219](#page--1-2) \pageref, [140](#page--1-1) *Pages*, [xxx,](#page--1-1) [2](#page--1-1) \pagestyle, [165,](#page--1-2) [167](#page--1-2) *PaintShop Pro*, [120](#page--1-1) Pakin, Scott, [180](#page--1-1) *Pandoc*, [220](#page--1-1) panels, [125](#page--1-2) *PAPER*, [246](#page--1-1) paper sizes, [46](#page--1-1) \par, [108,](#page--1-1) [162](#page--1-1), [192,](#page--1-1) [202](#page--1-1), [207](#page--1-2) \paragraph, [58,](#page--1-1) [93](#page--1-2) paralist, [91](#page--1-2), [92,](#page--1-1) [296](#page--1-1) \parbox, [125](#page--1-2)–[127](#page--1-2) \parencite, [147](#page--1-2), [149](#page--1-2), [151](#page--1-2) \*parindent*, [63,](#page--1-2) [127](#page--1-2) parskip, [63](#page--1-2) \*parskip*, [62–64](#page--1-1), [113](#page--1-2) \part, [58](#page--1-1)  $\part$ <sup>\*</sup>, [60](#page--1-1) pc (picas), [31](#page--1-2) *PC-Write*, [108](#page--1-1) *PCWriTeX*, [222](#page--1-1) *pdfbox*, [223,](#page--1-2) [224](#page--1-1), [237](#page--1-2) *pdflatex*, [117,](#page--1-2) [193,](#page--1-2) [276](#page--1-1) *pdftotext*, [223](#page--1-2), [237](#page--1-2) **People** Flynn, Peter, [1](#page--1-2), [3](#page--1-2) Gregorio, Enrico, **[117](#page--1-2)** Kohm, Markus, [66](#page--1-1) Sperberg-McQueen, Michael, **[9](#page--1-2)** Stephani, Philipp, **[117](#page--1-2)** Wallace, Bob, **[108](#page--1-1) People** Beeton, Barbara, **[9](#page--1-2)**, [39](#page--1-2) Berry, Karl, **[242](#page--1-1)**

installing, [70,](#page--1-1) [75](#page--1-2)

Carlisle, David, [192](#page--1-1) Chassell, Bob, **[xxvii](#page--1-2)** Chikrii, Kirill A, **[232](#page--1-1)** Dorner, Fernando, **[232](#page--1-1)** DuBois, Paul, **[223](#page--1-2)** Fine, Jonathan, **[xxxviii](#page--1-1)** Granzer, Andreas, **[232](#page--1-1)** Hagen, Hans, **[xxvi](#page--1-1)**, [6](#page--1-1) Hans, Hagen, [5](#page--1-2) Henkel, Hartmut, [6](#page--1-1) Hennings, Wilfried, **[232](#page--1-1)** Hoekwater, Taco, [6](#page--1-1) Joshi, Yateendra, [35](#page--1-2) Jørgensen, Palle, **[181](#page--1-2)**, [197](#page--1-2) Kastrup, David, **[xxxviii](#page--1-1)** Kay, Michael, **[xxxix](#page--1-2)** Kew, Jonathan, **[xxvi](#page--1-1)**, [5](#page--1-2), [180](#page--1-1) Knuth, Donald, **[xxii](#page--1-1)**, [xxiii,](#page--1-2) [209](#page--1-2), [297](#page--1-2) Koch, Richard, **[242](#page--1-1)** Lamport, Leslie, **[xxiii](#page--1-2)**, [113,](#page--1-2) **[210](#page--1-1)** Lotz, Manfred, **[242](#page--1-1)** Ludwichowski, Jerzy, [299](#page--1-2) Maden, Christopher, [35](#page--1-2) Malyshev, Basil K, [xxxviii](#page--1-1) Maranget, Luc, **[235](#page--1-2)** McKenna, Doug, [192](#page--1-1) Musacchio, Fabrizio, **[9](#page--1-2)** Ota, Takaaki, **[105](#page--1-2)** Otten, Ton, [5](#page--1-2) Pakin, Scott, [180](#page--1-1) Raggett, Dave, **[222](#page--1-1)** Rahtz, Sebastian, **[242](#page--1-1)** Rees, Clea F, [150](#page--1-1) Robertson, Will, **[82](#page--1-1)** Sathyam, Ujwal, **[223](#page--1-2)** Scarso, Luigi, [6](#page--1-1)

*Formatting Information*

✐

✐

✐

✐

✄ ✂ 339 $\overline{a}$  $\overline{a}$ 

✐

✐

✐

✐

✐

Schenk, Christian, **[241](#page--1-2)**, [242](#page--1-1) Singleton, Leila, [35](#page--1-2) Stallman, Richard, **[xxvi](#page--1-1)** Szabó, Péter, **[117](#page--1-2)** Thành, Hàn Thế, **[xxvi](#page--1-1)**, [5](#page--1-2) Tschichold, Jan, [35](#page--1-2) Wawrykiewicz, Staszek, **[118](#page--1-1)** *Perl*, [231](#page--1-2) \person, [209,](#page--1-2) [210](#page--1-1) *PhotoShop*, [118,](#page--1-1) [120](#page--1-1) picas, [31](#page--1-2) *picture*, [115](#page--1-2) pifont, [89](#page--1-2) *plain*, [165](#page--1-2) plaintext, **[1](#page--1-2)** points, [31](#page--1-2) polyglossia, [26,](#page--1-1) [37](#page--1-2), [38,](#page--1-1) [63](#page--1-2), [110,](#page--1-1) [150](#page--1-1) *PostScript*, [xxiv](#page--1-1), [79,](#page--1-2) [119,](#page--1-2) [275,](#page--1-2) [278](#page--1-1) pound sterling, [23](#page--1-2) weight, [23](#page--1-2) *Powershell*, [81,](#page--1-2) [224](#page--1-1) Preamble, **[15](#page--1-2)** *Preview*, [xxxiv,](#page--1-1) [9](#page--1-2), [247](#page--1-2) preview-latex, [xxxviii](#page--1-1) \printbibliography, [151](#page--1-2), [152](#page--1-1) \printglossaries, [156](#page--1-1) \printindex, [155](#page--1-2) printing, [285](#page--1-2) \product, [188](#page--1-1), [195,](#page--1-2) [207](#page--1-2), [208](#page--1-1) **Products** *AbiWord*, [221,](#page--1-2) [225](#page--1-2), [226](#page--1-1) *Acrobat Reader*, [9](#page--1-2), [237,](#page--1-2) [247](#page--1-2) *ADA*, [132](#page--1-1) *apt*, [xxxv](#page--1-2), [244](#page--1-1) *apt-get*, [xxxv](#page--1-2)

*ArcInfo*, [120](#page--1-1) *AutoCAD*, [120](#page--1-1) *awk*, [231](#page--1-2) BaKoMa T<sub>F</sub>X, [xxxviii](#page--1-1) *bash*, [224](#page--1-1) *biber*, [xv,](#page--1-2) [6](#page--1-1), [7](#page--1-2), [76](#page--1-1), [143](#page--1-2), [145,](#page--1-2) [150–](#page--1-1)[153](#page--1-2), [156](#page--1-1) *biblatex*, [7](#page--1-2), [142](#page--1-1) *bibtex*, [7,](#page--1-2) [76](#page--1-1), [142,](#page--1-1) [143](#page--1-2), [153,](#page--1-2) [156](#page--1-1) *Calabash*, [222](#page--1-1) *Calibre*, [2](#page--1-1) *cep*, [118](#page--1-1) *charmap*, [27](#page--1-2) *ChemDraw*, [120](#page--1-1) *Chocolate Stout*, [154](#page--1-1) *Command*, [273](#page--1-2) *Computer*, [xxx,](#page--1-1) [260](#page--1-1), [273](#page--1-2) *configure*, [77](#page--1-2) *Crayola*, [xxi](#page--1-2), [196](#page--1-1) *Cygwin*, [81](#page--1-2) *DCF*, [4](#page--1-1) *detex*, [231](#page--1-2), [238](#page--1-1) *dnf*, [xxxv](#page--1-2), [244](#page--1-1) *DocBook*, [xxvii](#page--1-2), [220](#page--1-1), [221,](#page--1-2) [225,](#page--1-2) [231](#page--1-2), [235,](#page--1-2) [236](#page--1-1) *Docbook*, [236](#page--1-1) *DocBook 5*, [xxxix](#page--1-2) *Docs*, [2](#page--1-1) *Dolphin*, [xxx,](#page--1-1) [75](#page--1-2), [271](#page--1-2) *Draw*, [118](#page--1-1), [120](#page--1-1) *dvips*, [119,](#page--1-2) [123](#page--1-2) *DynaTag*, [224](#page--1-1) *El Capitan*, [247](#page--1-2) *elisp*, [236](#page--1-1) *Emacs*, [xxxvi](#page--1-1), [2](#page--1-1), [6,](#page--1-1) [9,](#page--1-2) [10,](#page--1-1) [25,](#page--1-2) [105,](#page--1-2) [106](#page--1-1), [236,](#page--1-1) [292](#page--1-1) *emacs*, [172,](#page--1-1) [173](#page--1-2)

✐

340 *Formatting Information*

✐

✄ ✂ Ĭ.  $\overline{a}$  'beginlatex' -- 26th August 2023 -- 23:44 -- page 341 -- #381

INDEX

✐

*EuroMath*, [222](#page--1-1) *Evince*, [9](#page--1-2), [245](#page--1-2) *fc-cache*, [170](#page--1-1), [276](#page--1-1) *Finder*, [xxx,](#page--1-1) [75](#page--1-2) *FontBook*, [171](#page--1-2) *FontConfig*, [276](#page--1-1), [277](#page--1-2) *FontForge*, [190](#page--1-1) *FrameMaker*, [219](#page--1-2) *gedit*, [172](#page--1-1), [173](#page--1-2) *Ghostscript*, [241](#page--1-2) *GIMP*, [118,](#page--1-1) [120](#page--1-1) *GML*, [4](#page--1-1) *GNUplot*, [121](#page--1-2) *grep*, [231](#page--1-2) *GrindEQ*, [222](#page--1-1) *GSview*, [241](#page--1-2) *Haskell*, [220](#page--1-1) *HTML Tidy*, [222](#page--1-1) *Illustrator*, [120](#page--1-1) *ImageMagick*, [117](#page--1-2) *InDesign*, [219,](#page--1-2) [220](#page--1-1) *InkScape*, [121](#page--1-2) *install-tl*, [243](#page--1-2) *Instant Preview*, [xxxviii](#page--1-1) *JabRef*, [141,](#page--1-2) [150](#page--1-1), [151](#page--1-2) *Java*, [xxxix,](#page--1-2) [222,](#page--1-1) [225](#page--1-2) *JSTOR*, [141](#page--1-2) *kate*, [172](#page--1-1), [173](#page--1-2) *kdvi*, [245](#page--1-2) *Kile*, [xxvi,](#page--1-1) [xxxvi](#page--1-1), [9](#page--1-2) *kindlegen*, [2](#page--1-1) *kpdf*, [245](#page--1-2) *kpsewhich*, [283](#page--1-2) *LYX*, [9](#page--1-2) *latex*, [xxvi](#page--1-1), [193](#page--1-2) *latex-mode*, [25](#page--1-2) *latexmk*, [61,](#page--1-2) [76](#page--1-1), [153,](#page--1-2) [156](#page--1-1)

✐

✐

✐

✐

*Libre Office*, [xxx,](#page--1-1) [2,](#page--1-1) [220](#page--1-1)[–223,](#page--1-2) [225](#page--1-2), [235](#page--1-2) *Lisp*, [10](#page--1-1) *Lua*, [xxvi](#page--1-1), [6,](#page--1-1) [231](#page--1-2) *makeglossaries*, [155,](#page--1-2) [156](#page--1-1) *makeglossariesgui*, [155](#page--1-2) *makeindex*, [76](#page--1-1), [153](#page--1-2), [155,](#page--1-2) [156](#page--1-1) *man*, [236](#page--1-1) *Maple*, [120](#page--1-1), [222](#page--1-1) *Markdown*, [220](#page--1-1) *MathCAD*, [120](#page--1-1) *Mathematica*, [120,](#page--1-1) [222](#page--1-1) *Mendeley*, [141](#page--1-2) *mktexlsr*, [77](#page--1-2), [282](#page--1-1) *My Computer*, [xxx](#page--1-1), [75](#page--1-2), [260,](#page--1-1) [273](#page--1-2) *N800*, [xxv](#page--1-2) *Nautilus*, [xxx,](#page--1-1) [271](#page--1-2) *NetPBM*, [117](#page--1-2) *Notepad*, [xxx](#page--1-1), [2](#page--1-1) *Notes*, [xxx](#page--1-1) *Okular*, [9,](#page--1-2) [245](#page--1-2) *Omnimark*, [225](#page--1-2) *OpenOffice*, [222](#page--1-1), [223,](#page--1-2) [225](#page--1-2) *Overleaf*, [xxix](#page--1-2), [xxxiv](#page--1-1), [11](#page--1-2), [12](#page--1-1) *oXygen*, [225](#page--1-2) *PageMaker*, [219](#page--1-2) *Pages*, [xxx,](#page--1-1) [2](#page--1-1) *PaintShop Pro*, [120](#page--1-1) *Pandoc*, [220](#page--1-1) *PC-Write*, [108](#page--1-1) *PCWriTeX*, [222](#page--1-1) *pdfbox*, [223,](#page--1-2) [224](#page--1-1), [237](#page--1-2) *pdflatex*, [117](#page--1-2), [193,](#page--1-2) [276](#page--1-1) *pdftotext*, [223](#page--1-2), [237](#page--1-2) *Perl*, [231](#page--1-2) *PhotoShop*, [118](#page--1-1), [120](#page--1-1)

*Formatting Information*

 $\boxed{341}$  $\overline{a}$  $\overline{a}$ 

✄

✐

✐

✐

✐

*PostScript*, [xxiv](#page--1-1), [79,](#page--1-2) [119,](#page--1-2) [275,](#page--1-2) [278](#page--1-1) *Powershell*, [81,](#page--1-2) [224](#page--1-1) *Preview*, [xxxiv](#page--1-1), [9,](#page--1-2) [247](#page--1-2) *Publisher*, [219](#page--1-2) *PubMed*, [141](#page--1-2) *Python*, [231](#page--1-2) *qpdfview*, [9](#page--1-2), [245](#page--1-2) *Rexx*, [10](#page--1-1) *rtf2latex2e*, [223,](#page--1-2) [232](#page--1-1) *Runoff*, [4](#page--1-1) *sam2p*, [117](#page--1-2) *Saxon*, [xxxix,](#page--1-2) [225,](#page--1-2) [229](#page--1-2) *Scientific Word*, [xxxvii](#page--1-2) *Scientific Workplace*, [221](#page--1-2) *Scribe*, [4](#page--1-1) *Script*, [4](#page--1-1) *sed*, [231](#page--1-2) *SGML Author for Word*, [234](#page--1-1) *SGMLS*, [236](#page--1-1) *Software*, [xxxv,](#page--1-2) [243](#page--1-2) *Spotlight*, [272](#page--1-1) *StarOffice*, [223](#page--1-2) *Sublime*, [2](#page--1-1) *Synaptic*, [xxxv,](#page--1-2) [243](#page--1-2), [244](#page--1-1) *tables-mode*, [105](#page--1-2) *Tcl*, [231](#page--1-2) *Terminal*, [272](#page--1-1) *tex*, [xxvi](#page--1-1) *texconfig*, [245–247](#page--1-2) *texhash*, [77](#page--1-2), [282](#page--1-1) *texifier*, [9](#page--1-2) T<sub>E</sub>X Live, [244](#page--1-1) T<sub>E</sub>XShop, [254](#page--1-1) TEXStudio, [149](#page--1-2), [267,](#page--1-2) [269](#page--1-2) *TextEdit*, [xxx](#page--1-1), [2](#page--1-1) *Thunar*, [xxx,](#page--1-1) [75](#page--1-2), [271](#page--1-2) *Tidy*, [233](#page--1-2)

*TikZ*, [115](#page--1-2) *tkPaint*, [121](#page--1-2) *tlmgr*, [70,](#page--1-1) [71](#page--1-2), [78,](#page--1-1) [80](#page--1-1), [244](#page--1-1) *tr*, [231](#page--1-2) *Tralics*, [237](#page--1-2) *Ubuntu*, [244](#page--1-1) *Ubuntu Software Centre*, [244](#page--1-1) *Velcro*, [208](#page--1-1) *Verilog*, [132](#page--1-1) *vi*, [xxxvi](#page--1-1), [2,](#page--1-1) [10](#page--1-1), [172,](#page--1-1) [173](#page--1-2) *VS Code*, [2](#page--1-1) *Web of Science*, [141](#page--1-2) *which*, [283](#page--1-2) *Windows*, [xxxiv](#page--1-1), [9](#page--1-2) *WinEdt*, [xxvi](#page--1-1) *Word*, [xxii](#page--1-1), [xxx,](#page--1-1) [xxxiii](#page--1-2), [2,](#page--1-1) [24,](#page--1-1) [220,](#page--1-1) [222](#page--1-1)[–225,](#page--1-2) [231](#page--1-2)–[235](#page--1-2) *WordPerfect*, [xxx](#page--1-1), [194](#page--1-1) *XEdit*, [10](#page--1-1) *xelatex*, [151](#page--1-2) *xkeycaps*, [27](#page--1-2) *XPress*, [219](#page--1-2) *yum*, [xxxv](#page--1-2) *Zaurus*, [xxv](#page--1-2) *Zoom*, [300](#page--1-1) *Zotero*, [141](#page--1-2) \protect, [136,](#page--1-1) [137](#page--1-2) pt (points), [31](#page--1-2) *Publisher*, [219](#page--1-2) *PubMed*, [141](#page--1-2) *Python*, [231](#page--1-2) *qpdfview*, [9,](#page--1-2) [245](#page--1-2) \qquad, [164](#page--1-1) \quad, [31](#page--1-2), [164](#page--1-1) *quotation*, [xl,](#page--1-1) [112](#page--1-1), [124,](#page--1-1) [202](#page--1-1) quotation marks, [24](#page--1-1)

✐

ragged2e, [36](#page--1-1)

342 *Formatting Information*

✐

Ĭ.  $\overline{a}$  'beginlatex' -- 26th August 2023 -- 23:44 -- page 343 -- #383

INDEX

✐

\RaggedCenter , [36](#page--1-1) \RaggedLeft , [36](#page--1-1) \raggedleft , [36](#page--1-1) , [104](#page--1-1) *raggedleft* , [36](#page--1-1) , [110](#page--1-1) \RaggedRight , [36](#page--1-1) \raggedright , [32](#page--1-1) , [36](#page--1-1) , [104](#page--1-1) , [126](#page--1-1) *raggedright* , [36](#page--1-1) , [110](#page--1-1) Raggett, Dave, **[222](#page--1-1)** Rahtz, Sebastian, **[242](#page--1-1)** \raisebox , [215](#page--1-2) Rees, Clea F, [150](#page--1-1) \ref , [93](#page--1-2) , [139](#page--1-2) , [140](#page--1-1) references, [140](#page--1-1) *REHASH* , [246](#page--1-1) \reindex , [209](#page--1-2) , [210](#page--1-1) reledpar , [111](#page--1-2) \renewcommand , [55](#page--1-2) , [59](#page--1-2) , [106](#page--1-1) , [107](#page--1-2) , \scriptstyle , [192](#page--1-1) [163](#page--1-2) , [206](#page--1-1) , [213](#page--1-2) **report** , [44](#page--1-1) , [213](#page--1-2) report , [57](#page--1-2) \RequirePackage , [193](#page--1-2) revtex , [243](#page--1-2) *Rexx* , [10](#page--1-1) \rightmark , [167](#page--1-2) Robertson, Will, **[82](#page--1-1)** rotate, [120](#page--1-1) rotating , [105](#page--1-2) *rtf2latex2e* , [223](#page--1-2) , [232](#page--1-1) rtf2latex2e , [223](#page--1-2) rule em, [34](#page--1-1) en, [34](#page--1-1) \rule , [102](#page--1-1) *Runoff*, [4](#page--1-1) \S , [139](#page--1-2) *sam2p* , [117](#page--1-2) Sathyam, Ujwal, **[223](#page--1-2)**

*Saxon* , [xxxix](#page--1-2) , [225](#page--1-2) , [229](#page--1-2) *Sbox* , [127](#page--1-2) , [128](#page--1-1) , [211](#page--1-2) scale, [120](#page--1-1) *Scale=MatchLowercase* , [186](#page--1-1) , [201](#page--1-2) *scaled* , [120](#page--1-1) Scarso, Luigi, [6](#page--1-1) *scheme-basic* , [243](#page--1-2) *scheme-small* , [242](#page--1-1) , [243](#page--1-2) Schenk, Christian, **[241](#page--1-2)** , [242](#page--1-1) *Scientific Word* , [xxxvii](#page--1-2) *Scientific Workplace* , [221](#page--1-2) scoped, **[190](#page--1-1) scrartcl** , [66](#page--1-1) *Scribe* , [4](#page--1-1) *Script* , [4](#page--1-1) \scriptsize , [192](#page--1-1) \scshape , [189](#page--1-2) , [190](#page--1-1) *secnumdepth* , [15](#page--1-2) , [59](#page--1-2) , [60](#page--1-1) section , [58](#page--1-1) , [162](#page--1-1) \section , [4](#page--1-1) , [58](#page--1-1) , [64](#page--1-1) , [136](#page--1-1) , [213](#page--1-2) *section* , [xl](#page--1-1) , [213](#page--1-2) , [214](#page--1-1) section numbering, [59](#page--1-2) sections, [56](#page--1-1) sectsty , [58](#page--1-1) , [162](#page--1-1) *sed* , [231](#page--1-2) \selectfont , [189](#page--1-2) \selectlanguage , [38](#page--1-1) \sentinel , [210](#page--1-1) \setcounter , [59](#page--1-2) , [62](#page--1-1) \setlength , [62](#page--1-1) , [63](#page--1-2) , [127](#page--1-2) \setmainfont , [183](#page--1-2) \setmonofont , [183](#page--1-2) \setsansfont , [183](#page--1-2) setspace , [163](#page--1-2) \sffamily , [189](#page--1-2) , [206](#page--1-1) *SGML Author for Word* , [234](#page--1-1) *SGMLS* , [236](#page--1-1)

*Formatting Information*

✐

✐

✐

✐

 $\begin{bmatrix} 1 & 1 \\ 1 & 1 \end{bmatrix}$ 343

 $\left[ \cdot \right]$ 

✐

✐

✐

✐

\shadowbox , [128](#page--1-1) , [211](#page--1-2) *sidebar* , [128](#page--1-1) sidebars, [125](#page--1-2) \singlespacing , [163](#page--1-2) Singleton, Leila, [35](#page--1-2) siunitx , [84](#page--1-1) size (fonts), [191](#page--1-2) size steps, **[191](#page--1-2)** \slshape , [189](#page--1-2) \small , [123](#page--1-2) , [192](#page--1-1) \smallskip , [162](#page--1-1) *Software* , [xxxv](#page--1-2) , [243](#page--1-2) soul , [36](#page--1-1) , [165](#page--1-2) sp (scaled points), [31](#page--1-2) space, *see* white-space \*spaceskip* , [32](#page--1-1) *spacing* , [163](#page--1-2) special characters, [22](#page--1-1) , [38](#page--1-1) Sperberg-McQueen, Michael, **[9](#page--1-2)** *Spotlight* , [272](#page--1-1) \ss , [28](#page--1-1) Stallman, Richard, **[xxvi](#page--1-1)** *StarOffice* , [223](#page--1-2) Stephani, Philipp, **[117](#page--1-2)** sterling, [23](#page--1-2) style (fonts), [189](#page--1-2) *Sublime* , [2](#page--1-1) \subparagraph , [58](#page--1-1) , [93](#page--1-2) \subparagraph\* , [60](#page--1-1) \subsection , [58](#page--1-1) \subsubsection , [58](#page--1-1) sudo , [171](#page--1-2) –[173](#page--1-2) , [246](#page--1-1) summaries, [53](#page--1-2) *svgnames* , [196](#page--1-1) *Synaptic* , [xxxv](#page--1-2) , [243](#page--1-2) , [244](#page--1-1) Szabó, Péter, **[117](#page--1-2)**

\t , [28](#page--1-1) \*tabcolsep* , [105](#page--1-2) *table* , [97](#page--1-2) –[99](#page--1-2) , [114](#page--1-1) , [202](#page--1-1) table of contents adding manual entry, [61](#page--1-2) automated entries, [60](#page--1-1) *table\** , [158](#page--1-1) \tableofcontents , [16](#page--1-1) , [60](#page--1-1) , [61](#page--1-2) , [291](#page--1-2) tables, [95](#page--1-2) *tables-mode* , [105](#page--1-2) \tablesfont , [187](#page--1-2) tabular, [96](#page--1-1), [99](#page--1-2), [101](#page--1-2), [103](#page--1-2), [108](#page--1-1)– [110](#page--1-1) , [112](#page--1-1) , [113](#page--1-2) , [115](#page--1-2) , [127](#page--1-2) tabularx , [105](#page--1-2) tabulary , [105](#page--1-2) *Tcl* , [231](#page--1-2) temporary directory, **[73](#page--1-2)** term, **[xl](#page--1-1)** *Terminal* , [272](#page--1-1) terminal, [285](#page--1-2) *tex* , [xxvi](#page--1-1) *texconfig*, [245](#page--1-2) –[247](#page--1-2) texconfig , [245](#page--1-2) texdoc , [69](#page--1-2) *texhash* , [77](#page--1-2) , [282](#page--1-1) *texifier* , [9](#page--1-2) T<sub>E</sub>X Live, [244](#page--1-1) TEXMFSYSVAR , [171](#page--1-2) T<sub>E</sub>XShop, [254](#page--1-1)<br>T<sub>E</sub>XStudio, [149](#page--1-2), [267](#page--1-2), [269](#page--1-2) \text... , [154](#page--1-1) \textbf , [190](#page--1-1) \textbrokenbar , [39](#page--1-2) \textbullet , [89](#page--1-2) \textcite, [147](#page--1-2), [149](#page--1-2), [151](#page--1-2) \textcolor , [195](#page--1-2) , [196](#page--1-1) textcomp , [23](#page--1-2) , [24](#page--1-1) , [39](#page--1-2) , [89](#page--1-2)

✐

✐

344 *Formatting Information*

 $\left[\cdot\right]$  $\begin{bmatrix} 1 & 1 \\ 1 & 1 \end{bmatrix}$ 

*t*, [126](#page--1-1)

'beginlatex' -- 26th August 2023 -- 23:44 -- page 345 -- #385

INDEX

✐

\textdegree , [40](#page--1-1) *TextEdit* , [xxx](#page--1-1) , [2](#page--1-1) \texteuro , [23](#page--1-2) \textit , [21](#page--1-2) , [190](#page--1-1) , [195](#page--1-2) \textlangle , [39](#page--1-2) \textrangle , [39](#page--1-2) \textsc , [190](#page--1-1) \textsf , [190](#page--1-1) \textsl , [190](#page--1-1) \textsterling , [23](#page--1-2) \textsuperscript , [24](#page--1-1) \texttrademark , [208](#page--1-1) \texttt , [190](#page--1-1) \*textwidth* , [xl](#page--1-1) tgcursor , [201](#page--1-2) \the... , [213](#page--1-2) \thechapter , [214](#page--1-1) \theenumi , [94](#page--1-1) \theenumii , [94](#page--1-1) \theenumiii , [94](#page--1-1) \theenumiv , [94](#page--1-1) \theexample , [94](#page--1-1) \TheSbox , [211](#page--1-2) \thesection , [213](#page--1-2) **thesis** , [44](#page--1-1) \thinspace , [25](#page--1-2) , [26](#page--1-1) , [164](#page--1-1) \thispagestyle , [165](#page--1-2) *Thunar* , [xxx](#page--1-1) , [75](#page--1-2) , [271](#page--1-2) Thành, Hàn Thế, **[xxvi](#page--1-1)** , [5](#page--1-2) *Tidy* , [233](#page--1-2) *TikZ* , [115](#page--1-2) tikz , [115](#page--1-2) tilde, **[23](#page--1-2)** \tiny , [192](#page--1-1) \title , [52](#page--1-1) , [54](#page--1-1) , [136](#page--1-1) , [205](#page--1-2) \titlecite , [148](#page--1-1) *titlepage* , [47](#page--1-2) titles, [52](#page--1-1)

✐

✐

✐

✐

*tkPaint* , [121](#page--1-2) *tlmgr* , [70](#page--1-1) , [71](#page--1-2) , [78](#page--1-1) , [80](#page--1-1) , [244](#page--1-1) \tmproduct , [207](#page--1-2) , [208](#page--1-1) *tocdepth* , [60](#page--1-1) , [61](#page--1-2) tocloft , [62](#page--1-1) \today , [21](#page--1-2) tools, [135](#page--1-2) *tr* , [231](#page--1-2) tracking, *see* letterspacing *Tralics* , [237](#page--1-2) Tschichold, Jan, [35](#page--1-2) \ttfamily , [189](#page--1-2) tth , [236](#page--1-1) *twocolumn* , [158](#page--1-1) *twoside* , [47](#page--1-2) typographics, [159](#page--1-2) \u , [28](#page--1-1) *Ubuntu* , [244](#page--1-1) *Ubuntu Software Centre* , [244](#page--1-1) ulem , [191](#page--1-2) \uline , [191](#page--1-2) *unboxed* , [91](#page--1-2) underlining, **[191](#page--1-2)** units, [30](#page--1-1) Unix installation, [243](#page--1-2) \upshape , [189](#page--1-2) url , [12](#page--1-1) , [130](#page--1-1) , [131](#page--1-2) \url , [131](#page--1-2) , [133](#page--1-2) , [137](#page--1-2) , [229](#page--1-2) \UrlFont , [131](#page--1-2) \usepackage , [49](#page--1-2) , [67](#page--1-2) , [115](#page--1-2) , [122](#page--1-1) , [133](#page--1-2) , [195](#page--1-2) , [228](#page--1-1) , [276](#page--1-1) , [278](#page--1-1) , [296](#page--1-1)  $\sqrt{v}$ , [28](#page--1-1)

varioref, [139](#page--1-2) , [140](#page--1-1) *Velcro* , [208](#page--1-1)

*Formatting Information*

 $\begin{bmatrix} 1 & 1 \\ 1 & 1 \end{bmatrix}$ 345

 $\left[ \cdot \right]$ 

## 'beginlatex' -- 26th August 2023 -- 23:44 -- page 346 -- #386

#### *FORMATTING INFORMATION*

✐

✐

✐

✐

\verb, [129](#page--1-2)–[133,](#page--1-2) [137](#page--1-2) *Verbatim*, [132,](#page--1-1) [133](#page--1-2) verbatim, [133](#page--1-2) *verbatim*, [132,](#page--1-1) [133](#page--1-2) verbatim text, [128](#page--1-1) \VerbatimFootnotes, [137](#page--1-2) *Verilog*, [132](#page--1-1) *vi*, [xxxvi](#page--1-1), [2,](#page--1-1) [10](#page--1-1), [172,](#page--1-1) [173](#page--1-2) viewer, [285](#page--1-2) *VS Code*, [2](#page--1-1) \vspace, [162–164](#page--1-1) \vspace\*, [163](#page--1-2) Wallace, Bob, **[108](#page--1-1)** Wawrykiewicz, Staszek, **[118](#page--1-1)** *Web of Science*, [141](#page--1-2) *which*, [283](#page--1-2) white-space, **[19](#page--1-2)** baselines, [163](#page--1-2) double-spacing, [163](#page--1-2), [164](#page--1-1) hard, [33](#page--1-2) horizontal, [164](#page--1-1)

margins, [161](#page--1-2)

vertical disappearing, [162](#page--1-1) fixed, [162](#page--1-1) flexible, [162](#page--1-1) *Windows*, [xxxiv](#page--1-1), [9](#page--1-2) *WinEdt*, [xxvi](#page--1-1) *Word*, [xxii,](#page--1-1) [xxx](#page--1-1), [xxxiii,](#page--1-2) [2,](#page--1-1) [24](#page--1-1), [220,](#page--1-1) [222–](#page--1-1)[225](#page--1-2), [231–235](#page--1-2) *WordPerfect*, [xxx](#page--1-1), [194](#page--1-1) xcolor, [xi](#page--1-2), [67](#page--1-2)[–70,](#page--1-1) [74](#page--1-1), [128](#page--1-1), [195](#page--1-2)– [197,](#page--1-2) [205](#page--1-2), [351](#page-26-0) *XEdit*, [10](#page--1-1) *xelatex*, [151](#page--1-2) xelatex, [xxxvi](#page--1-1), [12,](#page--1-1) [289](#page--1-2) X<sub>T</sub>I<sub>F</sub>X, [xxvi](#page--1-1) *xkeycaps*, [27](#page--1-2) *XPress*, [219](#page--1-2) *yum*, [xxxv](#page--1-2) *Zaurus*, [xxv](#page--1-2) *Zoom*, [300](#page--1-1)

*Zotero*, [141](#page--1-2)

 $\bigoplus$ 

346 *Formatting Information*

Revision history

✐

# **Revision history**

✐

✐

✐

✐

- **v8.07 1 August 2023** Switched back to XeLaTeX on KB's recommendation because of speed concerns with LuaLaTeX. Started work on an appendix on implementing designs, with a section of metadata and titling.
- **v8.06 27 July 2023** Extensively rewrote the section on alignment outside a tabular environment.
- **v8.05 12 June 2023** Added Barbara Beeton's comment on math delimiters; extracts from TYPO-L about em rules and en rules.
- **v8.04 7 May 2023** Added GUIT23 and DANTE meetings, corrected expansion of plural/suffix on defining instances of acronyms.
- **v8.03 18 April 2023** Added ConT<sub>E</sub>Xt meeting (Sept 23), corrected misleading markup on Personal TeX Directories.
- **v8.02 14 April 2023** Resolved personname references to xml:ids, replaced more character entity references.
- **v8.01 4 April 2023** Removed (obsolete) list of commercial systems, edited surrounding text, and replaced links to the table with links to the subsection. Corrected @startinglinenumber on included code; resolved the right incantation for Windows to place the PTD; replaced dozens of character entity references no longer needed with their actual Unicode character.
- **v8.0 1 April 2023** Finally switched to LuaLaTeX, edited references to fit. Tidied up acronym crossrefs, updated lots of package references.
- **v7.99 8 March 2023** Added a few more exercises. Clarified some explanations. Completely rewrote the section on installation. Tidied up cross-reference linking in the PDF.
- **v7.98 31 January 2023** Added many more exercises. Corrected many bits of poor grammar and wordy explanations.

*Formatting Information*

✄ ✂ 347 $\overline{a}$  $\overline{a}$ 

#### *Revision history*

✐

✐

✐

✄ ✂ Ĭ.  $\overline{a}$ 

✐

Completely rewrote the section on fonts. pdflatex and plain LaTeX are now omitted (ie XeLaTeX only).

- **v7.97 1 November 2022** Started work on adding exercises. Added Discord to help section.
- **v7.96 11 October 2022** Added docx2tex converter and rationalised the section.
- **v7.95 23 September 2022** Rewrote the terminology and description of floats.
- **v7.93 13 August 2022** Rewrite of the TTF and OTF font installation section, updates to the accuracy of the other font installation sections.
- **v7.92 9 August 2022** Updated BachoT<sub>F</sub>X conference cancellation.
- **v7.91 9 June 2022** Updated BachoT<sub>EX</sub> conference.
- **v7.9 20 February 2022** Updated conferences. Changed the Quick Start to use XeLaTeX and updated the commentary on the commands used.
- **v7.85 10 July 2021** Updated list of commercial implementations to remove companies no longer trading.
- **v7.84 16 February 2021** Added new favicon.
- **v7.83 10 December 2020** Updated reference to csvtools in tables to datatool, and added image of tabled being edited in  $L<sub>y</sub>X$ .
- **v7.82 23 April 2020** Added footnote in verbatim about the alignment of the end command in other packages
- **v7.81 19 November 2018** Updated and rewrote the section on image file formats
- **v7.8 25 February 2018** Updated BachoT<sub>EX</sub> and MarkupUP
- **v7.7 14 February 2018** Updated conference dates; added details of lwarp; fixed bibref pointer to PDF pages where given.

348 *Formatting Information*

✐

- **v7.6 14 May 2017** Added salient comments about [how to choose](#page--1-3) [an editor](#page--1-3) from Michael Sperberg-McQueen, and [slides from](#page--1-3) [TUG 2017](#page--1-3) from Barbara Beeton on how to handle LATEX errors.
- **v7.5 21 January 2017** Full update of Mac and Windows installation with new screenshots and a new layout for procedures; introduction of an XSLT routine to test when an element is immediately preceded by another element with only whitespace intervening, and to generate a space token if needed (this overcomes the design flaw alluded to in the revision comments to v3.7 below); many updates to phraseology, and removal of obsolete mentions of packages and practices.
- **v7.45 4 November 2016** Updated details of TDS package installation
- **v7.44 11 October 2016** Updated details of meetings
- **v7.43 15 April 2016** Updated comments on superscripted ordinals, spacing around em rules, and details of loading OTF/TTF fonts
- **v7.42 1 March 2016** Edited all sections, corrected spellings, updated package details and all examples to XqLIFX/biblatex/biber, fixed stray typos, checked links,. This is preparatory to v8, due for later in 2016.
- **v7.41 30 January 2016** Minor typos, updated event dates
- **v7.4 16 November 2015** Started updating converters
- **v7.3 26 October 2015** Updated meetings for 2016
- **v7.2 12 July 2015** Several sections re-ordered to present the material is a more logical fashion. Numerous grammatical elisions corrected, and some late typos (thanks to Rob Borland).
- **v7.1 10 June 2015** Minor changes to accommodate revised [PDF](#page--1-4) format.

*Formatting Information*

✐

✐

✐

✐

```
Revision history
```
✐

✐

✄ ✂ Ĭ.  $\overline{a}$ 

✐

- **v7.0 30 July 2014** Completely re-edited, large sections rewritten, obsolete material removed, including installation changes for the 2014 [DVD](#page--1-5), and a completely new responsive web site launched.
- **v6.0 30 December 2013** Updated links, replaced references to obsolescent packages, rewrote installation for the 2013 [DVD](#page--1-5)
- **v5.7 21 December 2011** Moved and expanded the details of creating a Personal T<sub>E</sub>X Directory. Added new section on using the LaTeX Font Catalogue.
- **v5.6 1 November 2011** Revised installation details for TL2011.
- **v5.5 25 May 2011** Minor revision; added details of page references in citations, a warning about the broken harvard.sty and its solution with natbib and har2nat, and a reference to bibunits.
- **v5.4 27 April 2011** Minor revision; added details of packages for body type size options; fixed bug in [HTML](#page--1-6) bibrefs which were failing to retrieve the date.
- **v5.3 22 March 2011** Minor revision; removed mention of VTeX as a synchronous typographic editor and replaced with BaKoMa TeX. Located and fixed [XSLT](#page--1-7) bug which was preventing cross-reference IDs being used correctly. Finally tracked down the non-appearance of italics in some places (no Lite Italic in my copy of Antique Olive).
- **v5.2 13 March 2011** Minor revision; even finer details of the problems Windows users face at installation.
- **v5.1 5 March 2011** Minor revision; spellings and font selection errors repaired; missing rule in [HTML](#page--1-6) table example; better details of the problems Windows users face at installation.
- **v5 28 January 2011** Major revision; Installation and Editors sections rewritten, remaining package references updated, and more new ones added.

350 *Formatting Information*

✐

- **v4 1 April 2009** Major revision; Installation and Editors sections reorganised, all package references updated, and new ones added.
- <span id="page-26-0"></span>**v3.7 — 22 December 2006** There have again been some small but significant improvements, both in the LAT<sub>E</sub>X code, and in the default installations and implementations. The default colour package is now [xcolor](http://www.ctan.org/pkg/xcolor); the default output for many people is now [PDF;](#page--1-4) and the advent of X<sub>T</sub>T<sub>F</sub>X means that TrueType fonts and Unicode are now much more easily supported. The DocBook [DTD](#page--1-8) has been updated to 4.4, and the TypeBook [DTD](#page--1-8) shim likewise, and the IGNOREd code from 3.5 and earlier versions has now finally been dropped. [XSLT](#page--1-7) still has the notorious design flaw of ignoring whitespace nodes in mixed content when a [DTD](#page--1-8) is used, but this seems to have gone unnoticed except by the publishing industry. The use of the citetitle element for bibliographic references has been replaced by biblioref.
- **v3.6 31 March 2005** Since the publication of the November 2003 edition in TUGboat, several new books on L<sup>A</sup>T<sub>E</sub>X have been released, and this edition reflects some of the new material and approaches contained in them. See the Bibliography for details of these publications. The only technical change has been to use empty elements for the T<sub>F</sub>X, L<sup>AT</sup>FX, and other logos instead of the more usual entities so that the [HTML](#page--1-6) version can use [CSS](#page--1-9) to produce better logos. Thanks to whoever wrote the [CSS](#page--1-9) for T<sub>F</sub>X4ht, which is where I found the styles.
- **v3.5 29 July 2004** Modified [DTD](#page--1-8) to add span element type to allow use of external entities for formatted T<sub>F</sub>X, L<sup>AT</sup>FX, and other logos in the [HTML](#page--1-6) version. Changed entity declaration in the internal subset to enable this, and switched declarations and marked sections in the [DTD](#page--1-8). This now means it needs Saxon 7 or 8 to process, as Saxon 6 does not handle parameter entities values used as parameter entity declarations.

*Formatting Information*

✐

✐

✐

✐

*Revision history*

✐

✐

✐

✐

- **v3.4 9 November 2003** Applied all Barbara Beeton's corrections (see separate emails) and rewrote a few formatting macros to allow the document to fit more easily into the US Letter shape. It would be nice if it would also format for A5 so that it could become a paperback but that's another day's work. Started on writing the missing sections (Installing Type 1 CM Fonts and Going beyond L<sup>AT</sup>FX, but these are not finished yet) and rewrote entirely the existing (non-CM) Type 1 font installation procedure in line with the new (unreleased) Gutta-Percha script. Added hidden meanings for CD, DVD, IBM.
- **v3.3 20 August 2003** Fixed [XSLT](#page--1-7) bug which wrongly lettered appendices. Fixed problem which called wrong font for examples of Times and Helvetica (thanks to William Adams). Updated numerous typos, added comments about pdftex option to color. Rewrote formatting for TUGboat.
- **v3.2 5 March 2003** Finished rewrite. Revised and expanded almost everything.
- **v3.1 28 August 2002** Recast in DocBook and reworded some sections. Started the big rewrite.

352 *Formatting Information*

✐